\*Dombrova Research

Na nasze potrzeby możemy przyjąć uproszczony obraz obiektów.

Obiekty są prostokątami (pojemnikami, pudełkami, . . . ). Zmienne występują tylko w obiektach. Wartością zmiennej jest albo liczba, albo obiekt.

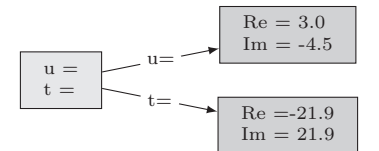

Zmienne t i u wskazują na dwa obiekty.

Po wykonaniu polecenia v←u mamy taki obraz.

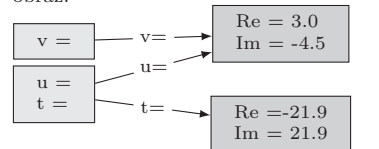

Zmienne u i v wskazują na ten sam obiekt. Wartości wyrażeń u.Im oraz v.Im są równe. Wykonanie polecenia v.Re ← 50 spowoduje, że od tej pory wartość wyrażenia u.Re będzie równa 50. W takim przypadku mówi się o *aliasingu* zmiennych u i v.

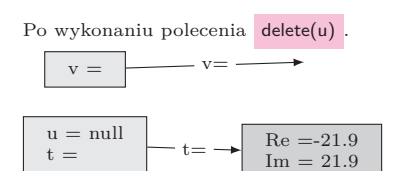

Od tej pory obiekt wskazywany przez zmienną u nie istnieje (u=null). A zmiennej v nie odpowiada żaden obiekt! Próba wyznaczenia wartości u.Re lub u.Im spowoduje zgłoszenie błędu. Wartości wyrażeń v.Re i v.Im są fałszywe. Obliczenie jest kontynuowane, bez ostrzeżenia o błędzie!! Na tym polega błąd DANGLING REFERENCE. Groźne jest to, że program nie sygnalizuje błędu. Programista może stracić miesiące na zrozumienie, co zaszło, i wykrycie takiego błędu. Koszty?

Co się dalej może zdarzyć? Sprzeczna interpretacja danych, gdy na zwolnionym miejscu pojawi się inny obiekt.

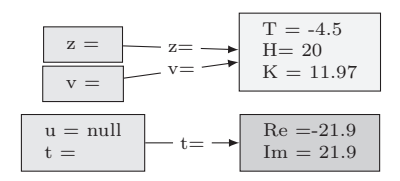

Widać to wyraźnie z rysunku: wartość v.Re jest nie tylko fałszywa numerycznie, typy usuniętego obiektu i obiektu z są różne.

# **Wiszące referencje.**

### **Czy można wyeliminować to zagrożenie?**

## *Andrzej SALWICKI\**

W tej pracy przedstawimy groźne zjawisko – błąd wiszących referencji – jakie występuje w programowaniu obiektowym, np. w C++, Pascalu, C. W kolejnym artykule omówimy rozwiązanie pozwalające wyeliminować ten błąd. Zacznijmy od krótkiej ekspozycji problemów, jakie napotykamy podczas zarządzania pamięcią obiektów w każdym języku programowania obiektowego.

Obiekty są 1◦ tworzone, 2◦ współdzielone, 3◦ wykorzystywane i 4◦ ewentualnie stają się niepotrzebne.

Będziemy tutaj abstrahować od wielu szczegółów, takich jak rozmiar obiektu, jego typ, sposoby zarządzania odzyskiwaną pamięcią, itp.

Obiekty tworzymy, wykonując polecenie x←new(. . . ), które tworzy nowy obiekt *o* i przypisuje go jako wartość zmiennej x. Np. u ← new(Re ← 3.0*,* Im ← −4.5) .

| {z } nowy obiekt *o*

Obiekt *o* utworzony przez polecenie new może stać się wartością kilku zmiennych. Np. w ten sposób: y←x; . . . ; z←y. Ma wtedy miejsce współdzielenie (ang. *aliasing, sharing*) obiektu *o* przez zmienne x,y,z.

*Współpracę* z obiektem *o*, który jest wartością zmiennej x, można sprowadzić do trzech przypadków:

- *inspekcja* ma miejsce wtedy, gdy odczytujemy wartość zmiennej zapisanej w obiekcie, np. trzeba wyznaczyć wartość wyrażenia x.attr.
- *uaktualnienie* gdy przypisujemy nową wartość zmiennej w obiekcie x, np. x.at←17.
- *serwis* gdy wykonujemy polecenie wykonania usługi zdefiniowanej w obiekcie, np. call x.NarysujOkrąg(p,12).

Wszystkie trzy przypadki powinny rozpoczynać się od sprawdzenia, czy wartością zmiennej x jest jakiś żywy obiekt, czy też specjalna wartość null.

Na koniec sytuacja, gdy program zaniecha współpracy z obiektem *o* i gdy przestaje on być wartością jakiejkolwiek zmiennej. Taki obiekt nazywany jest *śmieciem*. Mądry programista pozbędzie się śmieci, uwalniając pamięć zajętą przez te obiekty.

Jakie *problemy* stwarza zarządzanie pamięcią obiektów? Dwa główne zagrożenia dla obliczeń naszego programu to:

• wiszące referencje i • zaśmiecanie pamięci.

Najwięcej szkód wyrządza błąd wiszących referencji (ang. *dangling reference error*). Można go nazwać *cichym zabójcą*, ponieważ program, w którym usadowił się taki błąd, może wydawać się bezpieczny przez długie miesiące i lata, zanim użytkownicy zorientują się, że program działa nieprawidłowo. Koszty nieprawidłowego działania mogą okazać się bardzo wysokie. (Zdarzało się, że nieprawidłowe działanie programu powodowało nawet śmierć ludzi!) Koszty wykrycia błędu i zlokalizowanie miejsca w programie, w którym ten błąd wystąpił, też nie są bagatelne. Nie umiem podać rzetelnych statystyk. Na pewno jednak tylko finansowe straty w ostatnich trzydziestu latach to kwoty rzędu setek milionów euro. Czy można skonstruować taki program, który analizowałby programy i wykrywał miejsce wystąpienia błędu wiszących referencji w programie?

Niestety, taki algorytm nie istnieje. Wytłumaczenie jest proste: gdyby istniał taki algorytm *A*, to moglibyśmy skonstruować inny algorytm *H*, który wykrywałby, czy dowolny dany tekst programu zakończy obliczenia w czasie skończonym, czy też obliczenie będzie przedłużane bez ograniczenia (czyli program zapętli się). Jednakże – jak wiadomo – ten problem jest nierozstrzygalny.

występuje, gdy zostanie wykonane polecenie delete(v).

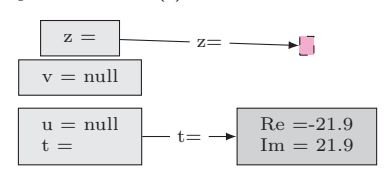

W efekcie usunięto poprawny i potrzebny obiekt z, zamiast wcześniej usuniętego obiektu u.

Jak powstają obiekty śmieci?

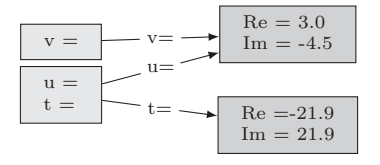

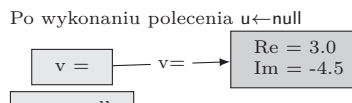

 $u = null$ <br> $t =$  $\equiv$  $Re = 21.9$  $Im = 21.9$  $t=$ 

Po wykonaniu v←null

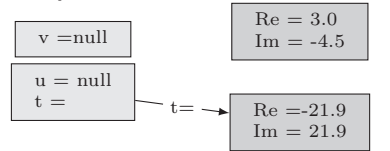

Na tym obrazku pojawił się **śmieć**! Wskaż go!.

Mając to na względzie, twórcy języka programowania Java postanowili: *ponieważ błąd wiszących referencji jest tak groźny i ponieważ nie jest możliwe skonstruowanie kompilatora, który by sygnalizował wystąpienie tego błędu przed uruchomieniem programu, to w języku Java instrukcji* delete(u) *nie będzie.* Jak postanowili, tak uczynili.

Inny błąd – *opóźnionej destrukcji* Ale czyniąc tak, naśladują pewnego króla Albanii.

Rzecz działa się dawno, ponad sto lat temu. Pomiędzy stolicą Tiraną i portem Dürres istniała jedyna w kraju linia kolejowa, długa na 40 kilometrów i opadająca stromo w dół. Otóż jednego dnia król wydał takie rozporządzenie: *Ponieważ na linii kolejowej często zdarzają się katastrofy i ponieważ w katastrofach tych wykolejeniu ulega ostatni wagon, przeto zarządzam, by od dziś do pociągu nie doczepiać ostatniego wagonu.*

W przypadku Javy okazało się, że na programistę uwolnionego od potwora Charybdy czeka inny potwór Scylla (pamiętasz, Czytelniku, jak Odyseusz żeglował pomiędzy tymi potworami?). Okazało się, że programy w Javie uwolnione od zagrożenia błędem wiszących referencji wpadły w pułapkę *zaśmiecania pamięci* (ang. *memory leakage*).

Twórcy Javy zaoferowali programistom narzędzie znane od dawna: *odśmiecacz* (ang. *garbage collector*). Algorytm ten uruchomiony podczas wykonywania programu potrafi zlokalizować wszystkie istniejące obiekty-śmieci i je usunąć. Odzyskaną pamięć można przeznaczyć na nowe obiekty. Koszt odśmiecania nie jest bagatelny, ale pozbywamy się zagrożenia wiszącymi referencjami (twierdzili) i dajemy Ci narzędzie pozwalające kontrolować koszt pamięciowy Twego programu. Ty określisz, co jest śmieciem, a my pozbędziemy się wszystkich śmieci.

Zapanowała euforia, ale trwała krótko. Niebawem okazało się, że mnożą się sytuacje podobne do trzeciego rysunku po lewej stronie. Programista wykonał polecenie u←null, ale zapomniał, że obiekt *o* jest nadal wskazywany przez zmienną v. Odśmiecacz nie ma podstaw, by go usunąć! Zresztą, nie zawsze błąd taki leży po stronie programisty. Programiści wykorzystują klasy napisane przez kogoś innego, a tam może ukrywać się polecenie podobne do v←u z naszego przykładu.

Podsumujmy sytuację:

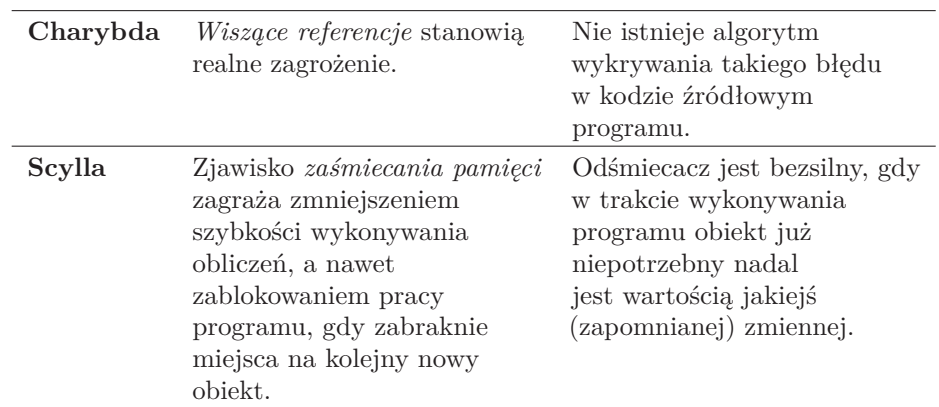

Co pozostaje? Programiści Javy mogą korzystać z efemerycznych *słabych referencji*. Pojęcie to pojawiło się trzy lata później niż Java. Nie zyskało uznania  $Zobacz str. 374 w Java Language$  i w najnowszej wersji Javy pozostał po nim tylko ślad. Programistom w  $C++$ Specification v. 8 oferowane są różne narzędzia do monitorowania pracy programu (np. *debugging*).

> A przecież ponad 35 lat temu Antoni Kreczmar (1945–1996), profesor informatyki Uniwersytetu Warszawskiego, wynalazł *bezpieczny i tani* (w eksploatacji) system przekształcania błędów wiszących referencji w ostrzeżenia o ich obecności. Przypomnijmy sytuację na obrazku z poprzedniej strony, trzecim od góry. Błędem (groźnym!) jest korzystanie ze zmiennej v, ponieważ zmienna ta wskazuje na nieistniejący już obiekt. Natomiast próba

wykorzystania zmiennej u zakończy się ostrzeżeniem: *referencja wskazuje na null*. Ostrzeżony programista może łatwo odnaleźć błąd i (z pewnym trudem) go naprawić.

Zadanie, jakie postawił sobie Kreczmar:

1) Zapewnić prawdziwość wszystkim formułom postaci

$$
\underbrace{((f_1 = \dots = f_k) \land f_1 \neq \textbf{none})}_{\text{warunek porzątkowy}} \Rightarrow \underbrace{[\text{kill}(f_i)]}_{\text{instrukcja}} \underbrace{(f_1 = \dots = f_k = \textbf{none})}_{\text{warunek końcowy}}
$$

Formułę tę należy czytać tak: *jeśli na pewien obiekt o wskazuje k zmiennych f*1*, . . . fk, to po wykonaniu instrukcji* kill(*fi*) *wszystkie zmienne przyjmują wartość* **none**, a miejsce zajmowane przez obiekt zostaje zwrócone do puli wolnych miejsc.

- 2) Wykonanie instrukcji kill ma zająć tyle samo czasu, niezależnie od liczby *k* zmiennych współdzielących obiekt.
- 3) Koszt sprawdzenia, czy obiekt jest żywy, ma być stały *O*(1) i niewielki. Ma to znaczenie, ponieważ sprawdzenie takie dokonuje się przy każdym dostępie do obiektu.

Zajrzyj do hasła Antoni Kreczmar Kreczmar nie tylko rozwiązał ten problem, ale także był bardzo ważnym w Wikipedii. współtwórcą języka programowania Loglan'82 i zaprogramował maszynę wirtualną tego języka.

### **Parę słów o projekcie badawczym Loglan**

Prace nad językiem zostały podjęte w roku 1977 w Zakładzie Teorii Obliczeń Instytutu Informatyki UW. Rok później Zjednoczenie MERA, producent minikomputerów Mera 400, zawarło z nami umowę na stworzenie języka programowania obiektowego i współbieżnego Loglan oraz na zaprogramowanie kompilatora tego języka na komputery Mera 400. Otrzymaliśmy niezbyt dużą kwotę pieniędzy (rzędu 40 milionów ówczesnych złotych, z czego większą część pochłonął zakup 2 komputerów Mera 400), i co najważniejsze, dwa komputery Wiele informacji o języku Loglan, jego do dyspozycji Instytutu. Prace zakończyły się powodzeniem: opublikowaliśmy raport zawierający definicję języka Loglan, przekazaliśmy kompilator Loglanu dla komputerów Mera 400, zorganizowaliśmy dwie konferencje międzynarodowe (1983, 1984), szkołę PTI nt. Loglanu w 1985, nawiązaliśmy owocną współpracę z Uniwersytetami w Kilonii i w Rzymie, . . .

Pragnę podkreślić, że:

- W projekcie uczestniczyło kilkanaście osób z mojego Zakładu, wiele z nich to dziś profesorowie uczelni w Polsce, Niemczech, Kanadzie, USA, Meksyku, Szwecji, ... Niestety, nie ma dziś z nami Antoniego Kreczmara.
- Bardzo cenny wkład wnieśli doktoranci i studenci. Student Bolek Ciesielski (1988) wymyślił i zrealizował nowy protokół współpracy pomiędzy obiektami procesów – *alien call*. Jego odkrycie wciąż czeka na uznanie szerszej publiczności.

Doktorant Oskar Świda (1996) zrealizował koncepcję łączenia loglanowskich maszyn wirtualnych w rozproszony, sieciowy klaster loglanowski. Z braku miejsca nie wspomnę o wielu innych osobach.

- Lista problemów badawczych, które sformułowano i rozwiązano, by uzyskać odpowiednią jakość języka i jego kompilatora, zawiera dziewięć pozycji. Tu omówiliśmy problem zapobiegania błędowi wiszących referencji.
- Loglan świetnie nadaje się jako platforma nauczania programowania, ponieważ zawiera prawie wszystkie mechanizmy programowania obiektowego i rozproszonego.
- Loglan jest dobrym punktem wyjścia do prowadzenia badań nad kolejnymi problemami, np. jak zarządzać obliczeniami w komputerze wieloprocesorowym. Żaden z obecnie stosowanych języków programowania nie ma odpowiednich do tego narzędzi.

#### **Jak to rozwiązać?**

Czy potrafisz odgadnąć, jak działa system zarządzania pamięcią obiektów zbudowany przez Antoniego Kreczmara? Pamiętasz wymagania? Spróbuj swych sił! Jeżeli wymyślisz **coś lepszego**, to – Autor obiecuje – otrzymasz nagrodę 50 EUR.

kompilatorach dla Linuxa i Windows (działają do dziś!), o problemach badawczych sformułowanych i rozwiązanych w związku z Loglanem znajdziesz w repozytorium:

lem12.uksw.edu.pl

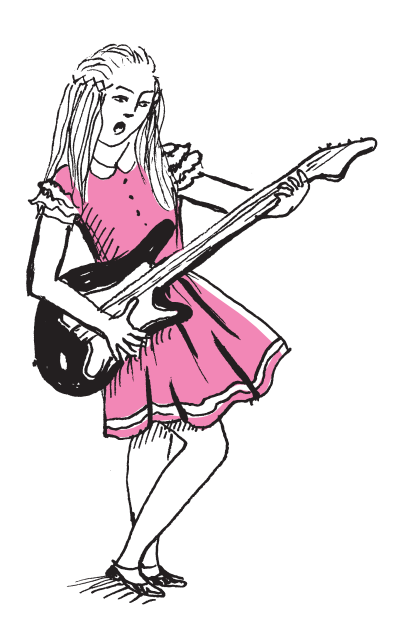